**KEETEC M CAN** CAN BUS MODUL · NÁVOD NA POUŽITIE

 **UPOZORNENIE: Pred inštaláciou si pozorne prečítajte inštrukcie a odporú čania uvedené v návode. Zariadenie musí byť nainštalované a používané v súlade s týmto návodom. Zariadenie je určené pre montáž do motorových vozidiel s 12-voltovým elektrickým systémom a vybavených CAN BUS dátovou zbernicou. Zariadenie musí byť pripojené na 12V a ukostrené záporným pólom. Výrobca ani predajca nezodpovedajú za prípadné škody vyplývajúce z nesprávnej inštalácie, používania, prevádzkovania, či ovládania výrobku odlišne od návodu na používanie. Neodborným zásahom do zariadenia alebo jeho úpravou hrozí riziko poškodenia samotného zariadenia alebo elektrickej siete automobilu a strata záruky. Pre správnu a bezchybnú činnosť výrobku odporúčame inštaláciu zveriť odbornému servisu.**

## **POPIS SYSTÉMU**

KEETEC M CAN je modul určený pre motorové vozidlá vybavené dátovou zbernicou CAN BUS a 12V napájacím napätím. Slúži na prevod digitálneho signálu z dátovej zbernice na analógové výstupy, ktoré využíva autoalarm pri strážení vozidla. M CAN nám poskytuje informácie o otvorení dverí, batožinového priestoru, kapoty, zapnutí zapaľovania, odomknutie/zamknutie vozidla diaľkovým ovládačom. Podrobný zoznam analógových výstupov nájdete v ďalšej časti návodu na použitie. Pred inštaláciou do vozidla si skontrolujte kompatibilitu modulu M CAN podľa priloženého zoznamu podporovaných vozidiel.

### **I. ZADANIE KÓDU VOZIDLA**

Modul M CAN musíte po inštalácii do vozidla naprogramovať pre konkrétne vozidlo, v ktorom je modul namontovaný. Modul nastavíte zadaním trojmiestneho kódu vozidla, ktorý nájdete v priloženom zozname vozidiel.

#### **Postup zadania kódu vozidla**

- v zozname podporovaných vozidiel vyberte kód požadovaného vozidla - podržte stlačené tlačidlo na M CAN module alebo servisné tlačidlo autoalarmu (pokiaľ je autoalarm priamo prepojený s modulom) na 20 sek., pokiaľ sa rozsvieti LED dióda na module M CAN alebo na LED dióde so servisným tlačidlom.
- pustite servisné tlačidlo. LED kontrolka zhasne. Programovanie je spustené
- stlačte tlačidlo toľkokrát, aká je hodnota prvého čísla kódu vozidla (0=10 stlačení). Po každom stlačení LED dióda blikne. Po požadovanom počte stlačení, LED dióda rýchlym blikaním potvrdí nastavenie prvého čísla kódu vozidla.
- rovnakým spôsobom zadajte druhé aj tretie číslo kódu vozidla.
- správnosť zadaného kódu vozidla a pripojenie na CAN BUS zbernicu si overíte krátkym stlačením servisného tlačidla pri zapnutom zapaľovaní. LED dióda nepravidelne rýchlo bliká. Približne po 5 sekundách LED dióda zhasne.
- pokiaľ ste zadali kód vozidla, ktorý nie je v zozname podporovaných vozidiel, LED dióda zostane svietiť. Odpojte modul od napájania. Po pripojení opäť zadajte kód vozidla.

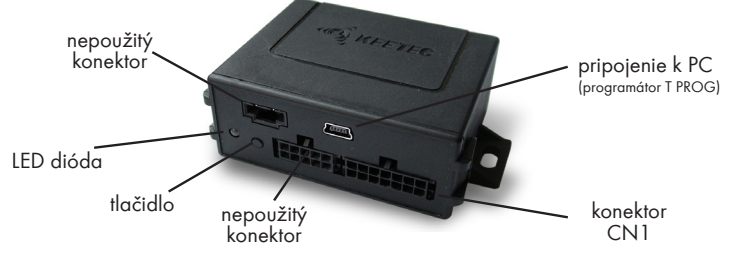

### **II. NASTAVENIE VÝSTUPU RÝCHLOSTI**

Výstup rýchlosti vozidla môžete nastaviť ako impulzný alebo spínací. Impulzný výstup nastavíte zadaním kódu 911 (postup je rovnaký, ako pri zadávaní kódu vozidla) a spínací zadaním kódu 912. Od výroby je výstup nastavený ako spínací.

**IMPULZNÝ** - na výstupe nastavenom ako impulzný sa objavujú impulzy podľa rýchlosti vozidla. Výstup je potrebné kalibrovať pri rýchlosti 50km/h. Keď dosiahnete na vozidle rýchlosť 50km/h, 5x stlačte servisné tlačidlo alebo tlačidlo na module M CAN. Rýchlosť ja nakalibrovaná. V prípade chybnej kalibrácie postup zopakujte. **SPÍNACÍ** - na výstupe nastavenom ako spínací sa objaví trvalý impulz do rýchlosti 10 km/h. Pokiaľ rýchlosť stúpne nad10 km/h, impulz z výstupu zmizne.

#### **III. NASTAVENIE MODULU**

Modul M CAN je možné nastaviť zadaním nasledovných kódov (postup je rovnaký, ako pri zadávaní kódu vozidla).

**kód 913** - zakázanie opakovania zamykacieho/odomykacieho impulzu. Po zamknutí/odomknutí vozidla sa na výstupe zamknutia/odomknutia objaví iba jeden impulz aj keď budete tlačidlá stláčať opakovane.

**kód 914** - povolenie opakovania zamykacieho/odomykacieho impulzu. Po zamknutí/odomknutí vozidla sa na výstupe zamknutia/odomknutia objaví impulz po každom stlačení tlačidiel.

**kód 915** - povolenie reaktivácie zamykacieho impulzu. Pokiaľ dôjde k odomknutiu vozidla a neotvoria sa žiadne dvere, niektoré typy vozidiel sa samé automaticky uzamknú. Povolením tejto funkcie sa pri automatickom zamknutí na výstupe zamknutia objaví zamykací impulz.

# **kód 916** - zakázanie reaktivácie zamykacieho impulzu.

**kód 917** - aktivovanie funkcie **Info GPS**. Aktivovaním funkcie sa výstup otáčok motora zmení na výstup, ktorý sa zapne pokiaľ dôjde k otvoreniu dverí alebo zpnutiu zapaľovania pri zamknutom vozidle pomocou diaľkového ovládača. Výstup vypnete stlačením tlačidla otvorenia alebo zatvorenia na diaľkovom ovládači. **kód 918** - deaktivovanie funkcie Info GPS

**kód 999** - RESET modulu na výrobné nastavenie

## **IV. POPIS VÝSTUPOV MODULU A ICH FUNKCIE**

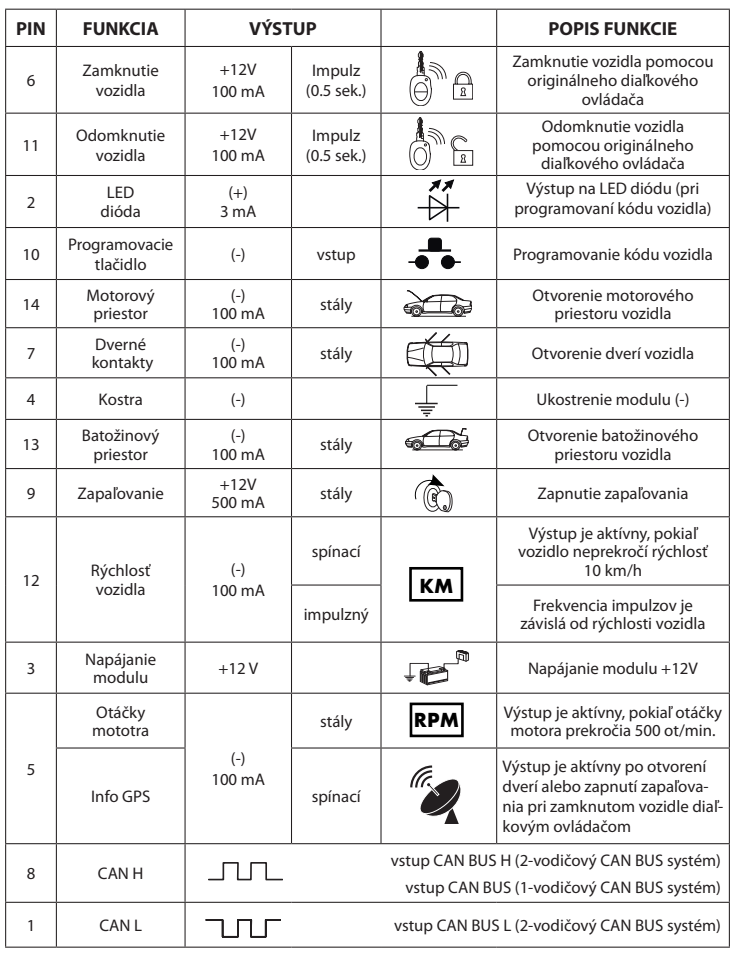

## **V. SCHÉMA ZAPOJENIA**

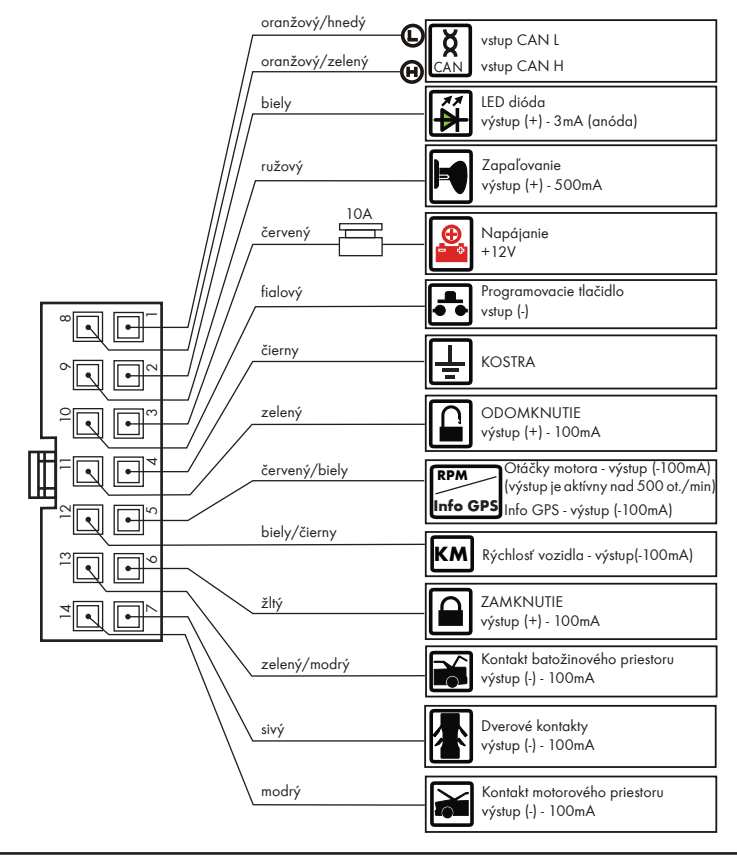

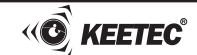